## **Step 2. Users setup**

From:

<https://wiki.leonsoftware.com/> - **Leonsoftware Wiki**

Permanent link: **<https://wiki.leonsoftware.com/getting-started/step-2.-users-setup?rev=1523365184>**

Last update: **2018/04/10 12:59**

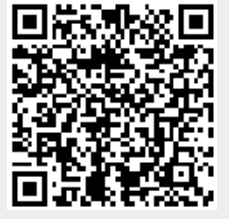